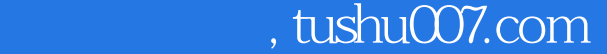

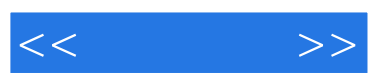

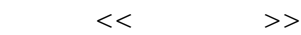

- 13 ISBN 9787802439290
- 10 ISBN 7802439299

出版时间:2012-3

页数:381

字数:608000

extended by PDF and the PDF

更多资源请访问:http://www.tushu007.com

## $,$  tushu007.com

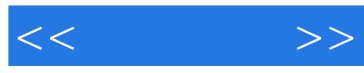

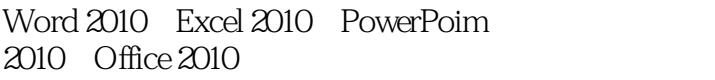

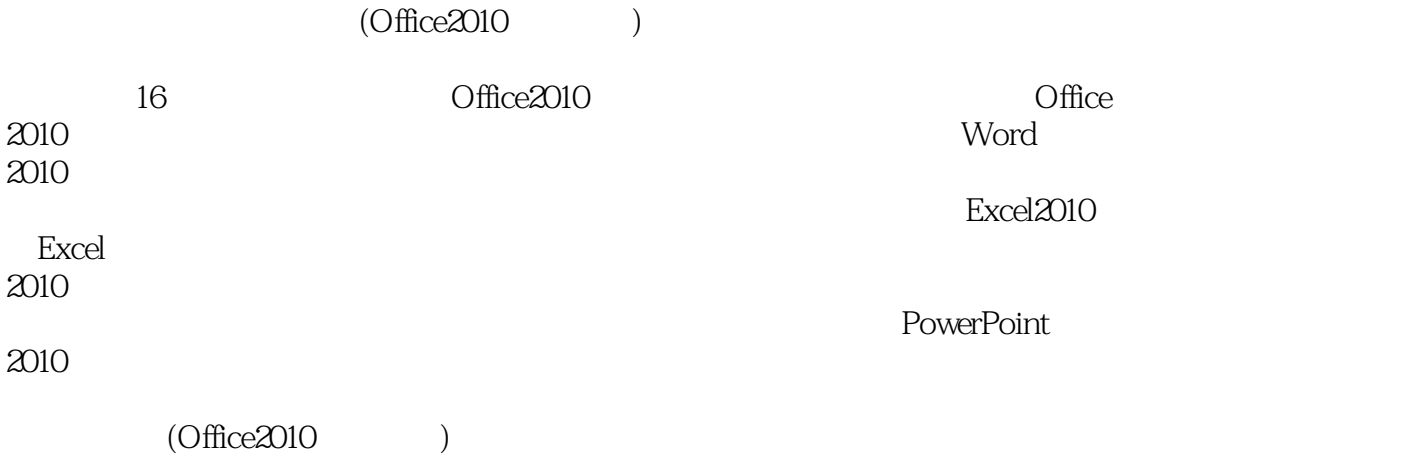

, tushu007.com

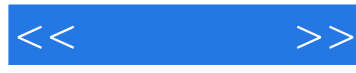

 $-$  office  $2010$ 

## Office 2010

Office  $2010$ Office 2010 Office 2010 Office 2010  $---$  Word2010 Office 2010

 $\longrightarrow$   $\qquad \qquad$   $\qquad \qquad$  Office2010

word

 $\longrightarrow$   $\qquad$   $\qquad$ 

word word word word word word Excel Excel Excel Excel Excel Excel Excel PowerPoint 2010

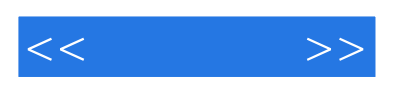

 $\ddotsc$  and  $\ddotsc$   $\ddotsc$ 

 $\frac{4}{3}$  , and  $\frac{4}{3}$  , and  $\frac{4}{3}$  , and  $\frac{4}{3}$  , and  $\frac{4}{3}$  , and  $\frac{4}{3}$  , and  $\frac{4}{3}$  , and  $\frac{4}{3}$  , and  $\frac{4}{3}$  , and  $\frac{4}{3}$  , and  $\frac{4}{3}$  , and  $\frac{4}{3}$  , and  $\frac{4}{3}$  , and  $\frac{4}{3}$  , a

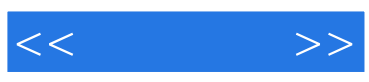

本站所提供下载的PDF图书仅提供预览和简介,请支持正版图书。

更多资源请访问:http://www.tushu007.com